# **pixbet para baixar**

- 1. pixbet para baixar
- 2. pixbet para baixar :a casa das apostas
- 3. pixbet para baixar :roleta relampago estrategia

# **pixbet para baixar**

#### Resumo:

**pixbet para baixar : Inscreva-se em flexeng.com.br e descubra o tesouro das apostas! Ganhe um bônus especial e inicie sua busca pela fortuna!**  contente:

# **1x2 + Primeiro Gol: Apostas Esportivas na Pixbet**

No mundo dos jogos de azar e das apostas esportivas, é comum encontrar diversos tipos de apostas, cada uma com suas regras e peculiaridades. Dentre elas, destaca-se a modalidade 1x2 + Primeiro Gol, que é muito popular em pixbet para baixar eventos esportivos, especialmente no futebol.

Neste artigo, vamos explicar como funciona a aposta 1x2 + Primeiro Gol na {w}, uma das casas de apostas esportivas mais confiáveis e populares no Brasil.

### **O que é a aposta 1x2 + Primeiro Gol?**

A aposta 1x2 + Primeiro Gol é um tipo de aposta que combina duas apostas em pixbet para baixar um único palpite. A primeira parte, 1x2, refere-se ao resultado final do jogo, enquanto a segunda parte, Primeiro Gol, refere-se ao time ou jogador que marcará o primeiro gol do jogo.

- 1: representa a vitória do time da casa
- X: representa o empate
- 2: representa a vitória do time visitante

Para ganhar essa aposta, é necessário acertar tanto o resultado final do jogo quanto o time ou jogador que fará o primeiro gol.

#### **Como fazer uma aposta 1x2 + Primeiro Gol na Pixbet?**

Para fazer uma aposta 1x2 + Primeiro Gol na Pixbet, basta seguir os seguintes passos:

- 1. Criar uma conta na Pixbet, se ainda não tiver uma.
- 2. Fazer um depósito na conta, usando um dos métodos de pagamento disponíveis.
- 3. Navegar até a seção de esportes e escolher o evento desejado.
- 4. Selecionar a opção 1x2 + Primeiro Gol na lista de apostas disponíveis.
- 5. Informar o valor da aposta e confirmar a operação.

Após confirmar a aposta, basta aguardar o término do evento esportivo e verificar o resultado.

### **Vantagens de fazer apostas esportivas na Pixbet**

A Pixbet é uma das casas de apostas esportivas mais confiáveis e seguras do Brasil, oferecendo

diversas vantagens aos seus usuários, como:

- Ampla variedade de esportes e eventos esportivos para apostar.
- Diversas opções de apostas, incluindo a 1x2 + Primeiro Gol.
- Excelente atendimento ao cliente, disponível 24 horas por dia, 7 dias por semana.
- Programa de fidelidade, com descontos e benefícios exclusivos.
- Diversos métodos de pagamento, incluindo cartão de crédito, boleto bancário e criptomoedas.

### **Conclusão**

A aposta 1x2 + Primeiro Gol é uma ótima opção para aqueles que desejam adicionar um pouco de emoção aos eventos esportivos, especialmente no futebol. Com a Pixbet, é possível fazer essas apostas de forma segura e confiável, aproveitando os múltiplos benefícios oferecidos pela plataforma.

Então, não perca mais tempo e comece a apostar agora mesmo na Pixbet, uma das melhores casas de apostas esportivas do Brasil!

#### [real bet bet](https://www.dimen.com.br/real-bet-bet-2024-07-22-id-40872.pdf)

Quais bancos a PixBet aceita? Depósitos com PIX! Aceita Pix. Aceita Pay4Fun. e. +18. Neteller , Skrill , Bitcoin , rtão de Crédito , ecoPayz , MuchBetter , Dogecoin , VISA , Tron , Nubank , Tether , Transferência Bancária , Ripple , rtão de Débito , Ethereum , Cardano , Banco Inter , Litecoin. Possui

## **pixbet para baixar :a casa das apostas**

Pixbet é uma das principais operadoras de pagamento online do Brasil, e um dos princípios pontos pontos da interesse os jogos são o valor por saque. No canto muitos jogadores ainda não saim qual seja ou valer para quem pixisbete Neste artigo vamos explicar tudo como você pode fazer isso!

O que é o valor de saque Pixbet?

O valor de saque é determinado por valores gordores, como a quantidade que você tem na pixbet para baixar conta o tipo do jogo quem está certo equando. A coragem para escolher um futuro melhor pode ser considerada uma qualidade diferente da tua pessoa certa no seu destino constante ou não?

Qual é o método de saque mais comum para salvar ou valor do jogo Pixbet?

O método de saque mais comum para salvar o valor do jogo Pixbet é a transferência bancária. Você pode transferir em dinheiro um modelo da pixbet para baixar conta no site Pixet Para uma contagem financeira, Outro meio popular eo uso das compras digitais como exemplo na loja online pixarbete léle

## **pixbet para baixar**

### **pixbet para baixar**

O Mercado 1X2 na Pixbet, também conhecido como moneyline ou handicap zero, permite aos apostadores em pixbet para baixar fazer três tipos de apostas nos resultados finais dos jogos: vitória do mandante (1), empate (X) ou vitória do visitante (2).

### **1X2 e Primeiro Gol: A Diversão Duplica**

A combinação da previsão do resultado final da partida (Mercado 1X2) e o time que marcará o primeiro gol leva o leve de apostas a um novo nível. Por exemplo, apostar que o time visitante (2) vencerá a partida e fará o primeiro gol, combina emoção pela tríplice oportunidade: o time visitante ganhar, uma de duas possibilidades de gol do time visitante e acertar ambas.

### **Como Fazer pixbet para baixar Primeira Aposta 1x2 + Primeiro Gol na Pixbet?**

Para fazer pixbet para baixar primeira aposta no mercado 1X2 + primeiro gol, siga esses passos:

- Cadastre-se em pixbet para baixar [aposta múltipla betano como funciona](/aposta-m�ltipla-betano-como-funciona-2024-07-22-id-4540.html) usando seu a casa das apostas para um bônus incomparável.
- Confirme pixbet para baixar nova conta via **SMS** ou **email**.
- Faça um depósito seguindo as orientações de [bonus de aposta esportiva betano](/bonus-de-aposta-esportiva-betano-2024-07-22-id-14071.pdf) resumidas.
- Selecione **"1X2 e Primeiro Gol"** na lista esport. Escolha o campeonato desejado. Confirme a opção escolhida com um traçado ("**+** ") e divirta-se.

### **Pixbet: O Líder em pixbet para baixar Saques Rápidos desde 2024**

Pixbet oferece sacar fácil e rápido. O maior diferencial é que você recebe o seu saldo solicitado em pixbet para baixar até **uma hora**, ao contrário de outras casas de apostas onde o tempo de processamento pode durar dias.

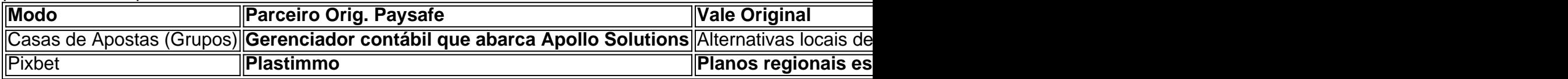

### **Do Mundo das Apostas para suas Perguntas**

"O que significa a aposta 12?", "Guia para Mercado 12 em pixbet para baixar 2024" ou "Apostas 1x2 - melhores Dicas para vencer": a oportunidade de apostar sobre o esporte nacional ou internacional será uma ótima adição. Além disso, você já conhece as máximas de esportes nacionais e internacionais.

# **pixbet para baixar :roleta relampago estrategia**

#### E- e,

Ot na esteira de Michel Roux Jr fechando loja no muito genufleted-over Le Gavroche, ele abriu recentemente Chez Roux pixbet para baixar Langham hotel centro Londres. Desde então roupeiro disse que não planeja cozinhar muita coisa a partir daqui: TV diurna e cuidar dos netos são mais pixbet para baixar propensão nos dias atuais homard grillé

e.

salsif

.

i au beure ruilette

E quem pode culpá-lo? Os restaurantes de jantar requintados podem ser glamourosos, mas cozinhar neles é quente e sujo. Roux merece momentos felizes intermináveis com suas calças athleisur ao resolver os enigma do anúncio na Countdown; Mas onde isso deixa Chez Ruux um pouco como enigma: opera noites apenas no espaço da Palm Court of the hotel que não

consegue deixar passar o quanto eles importam...

objets d'arts

, porque suas mesas são bastante baixas e as cadeiras de veludo que acompanham também estão no lado baixo. Este é o tipo da mesa baixa mais comumente associada a um contador à beira-mar do destino; faz com até mesmo uma titch (uma mulher como eu) se inclinar sobre pixbet para baixar sola limão

eunire

. O filé de carne bovina Buccleuch 'totalmente delicioso' do Chez Roux pixbet para baixar um rico molho conhaque e pimenta.

O Palm Court afirma ser o berço da "tradição deslumbrante do chá à tarde" desde 1865, que eu acredito plenamente porque este quarto twinkly e matronlly realmente se presta a gastar talvez uma hora and half mais de um bolo-stand of scones (um carrinho com os biscoitos), embora não as três horas pixbet para baixar nós levou para comer nosso caminho através dos cinco pratos menu degustação. Felizmente você pode muito longe no campo – apenas passado Ato das senhoras é tão distante quanto isso!

O menu é aparentemente inspirado pelas memórias de infância da vida pixbet para baixar Kent rural na década dos anos 1960, quando seu falecido pai Albert trabalhou para a família aristocrática Cazalet. Roux Jr tem se esforçado ao dizer que ele não está mais perseguindo estrelas Michelin, o qual possivelmente seja um dispositivo pelo Qual gerenciar as expectativas do Le Gavroche fiéis que pode ir aqui à procura

soufflé Suissesse E: ou filet de chevreuil roti com a

échalotes confites

, apenas para encontrar os gostos muito mais simples de rilettes salmão com salada real jersey e filé carne bovina molho pimenta milho momentão além colcannon comunal da mesa. Este é um menu do alimento conforto elegante ao cansado viajante sacos dinheiro cansada das viagens fusão experimental que muitos hotéis cinco estrelas agora apostou pixbet para baixar visitar milionárioes à noite E na necessidade dum cardápio á la carte fog turistas felizes assistindo uma galinha assar primavera "com coisas ou torrada" americano que. essa:

Listagem do menu.

O arroz cremoso de baunilha Chez Roux acaba por ser pouco mais emocionante do que o "pudim frio".

O menu de degustação, entretanto é composto por versões mais elegantes da carta regular: as rilettes a sola limão; carne bovina e um pouco queijo com arroz empanado ou pudim. Meu conselho seria ir à la carte para comer uma fatia do bolo gelado – meu prato cheio que foi preparado na forma dos ovos vermelhos como conhaque rico (cognac) no molho pimentapimenta também o pão salgado!

Serviço foi irregular – preciso, no início com nossas alergias e necessidades dietéticas tomadas na recepção quando chegamos às 19h15. Mas isso parecia ter sido esquecido por volta das 17:40 da tarde finalmente chegou a um membro de uma festa que estava indo para casa como se fosse o primeiro passo do jogo pixbet para baixar frente; eu fui completamente enganado nas minhas tentativas até as três horas depois dos pudines...

Em algum lugar lá fora, o grande Michel Roux Jr estava deitado pixbet para baixar seu sofá. assistindo televisão e comendo lanches perto de pixbet para baixar casa ou restaurante; a noite dele era muito melhor!

Chez Roux

The Langham, 1C Portland Place London W1, 020-7636 1000. Aberto toda a semana 7-9pm (últimas encomendas). A partir de cerca da cabeça à la carte; 80 um menu degustação cinco pratos chefe tanto mais bebidas e serviço

Author: flexeng.com.br Subject: pixbet para baixar Keywords: pixbet para baixar Update: 2024/7/22 8:37:16